# Messe de Mariage De X et Y

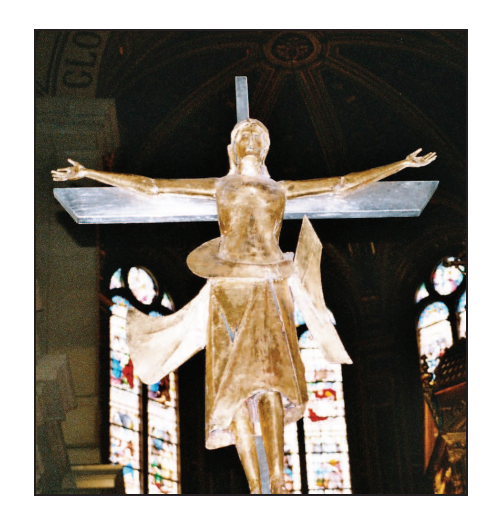

### Eglise de Ste X

## *Accueil*

**Chant d'entrée :** Qu'exulte tout l'univers.

*Qu'exulte tout l'univers, que soit chantée en tous lieuxLa puissance de Dieu. Dans une même allégresse terre et cieux dansent de joie, Chantent Alléluia.*

*Par amour des pécheursLa lumière est venue, Elle a changé les cœursDe tous ceux qui l'ont reconnue.*

*Vous étiez dans la nuit,Maintenant jubilez Dieu vous donne la vie,Par amour il s'est incarné.*

*Exultez rendez gloire, Chantez que Dieu est bon, Christ est notre victoire,Il est notre résurrection.*

**Gloria :** Messe de saint Boniface

*Gloria in excelsis Deo ! Gloria Deo Domino ! (Bis)*

*Et paix sur la terre aux hommes qu'Il aime. Nous te louons, nous te bénissons, nous t'adorons,Nous te glorifions, nous te rendons grâce pour ton immense gloire.*

*Seigneur Dieu, Roi du ciel, Dieu le Père tout puissant. Seigneur Fils unique Jésus-Christ, Seigneur Dieu, Agneau de Dieu, le Fils du Père.*

*Toi qui enlèves le péché du monde, prends pitié de nous ; Toi qui enlèves le péché du monde, reçois notre prière ; Toi qui es assis à la droite du Père, prends pitié de nous.*

*Car toi seul es Saint, toi seul es Seigneur, Toi seul es le Très-Haut Jésus-Christ,Avec le Saint-Esprit, dans la gloire de Dieu le Père. Amen*

*Liturgie de la Parole*

#### **Lecture du livre de Tobie**

*Quand ils furent dans leur chambre, Tobie adressa à la jeune femme cette exhortation : « Sara, lève-toi. Nous allons prier Dieu aujourd'hui, demain et après-demain. Pendant ces trois nuits, c'est à Dieu que nous sommes unis, et quand la troisième nuit sera passée, nous consommerons notre union. Nous sommes les descendants d'un peuple de saints, et nous ne pouvons pas nous unir comme des païens qui ne connaissent pas Dieu. » Ils se levèrent tous les deux et se mirent à prier ensemble avec ferveur. Ils demandaient à Dieu sa protection. Tobie disait : « Seigneur, Dieu de nos pères, que le ciel et la terre te bénissent, ainsi que la mer, les sources, les fleuves et toutes les créatures qui s'y trouvent. C'est toi qui as fait Adam avec la glaise du sol, et qui lui as donné Ève pour l'aider. Et maintenant, Seigneur, tu le sais : si j'épouse cette fille d'Israël, ce n'est pas pour satisfaire mes passions, mais seulement par désir de fonder une famille qui bénira ton nom dans la suite des siècles. » Sara dit à son tour : « Prends pitié de nous, Seigneur, prends pitié de nous ; puissions-nous vivre heureux jusqu'à notre vieillesse tous les deux ensemble. »*

#### **Psaume :**

*Tu es mon berger, Je ne manque de rien, Ta main me conduit vers l'eau vive.*

*Tu me fais reposer sur des prés d'herbe fraîche, Vers les eaux vives tu me mènes. Tu me conduis sur les chemins de justice, Pour l'amour de ton Nom très saint.*

*Devant moi tu prépares une table, À la face de mes ennemis; Et d'une onction tu me parfumes la tête, Ma coupe déborde de joie.*

*Grâce et bonheur m'accompagnent sans cesse, Tout au long des jours de ma vie. J'habiterai dans la maison du SeigneurPour toute la durée de mes jours.*

*Tu es mon berger, Je ne manque de rien, Ta main me conduit vers l'eau vive.*

**Alléluia :** Messe de saint Boniface

#### **Évangile de Jésus-Christ selon saint Jean**

*Trois jours plus tard, il y avait un mariage à Cana en Galilée. La mère de Jésus était là. Jésus aussi avait été invité au repas de noces avec sesdisciples.*

*Or, on manqua de vin ; la mère de Jésus lui dit : « Ils n'ont pas de vin. » Jésus lui répond : « Femme, que me veux-tu ? Mon heure n'est pas encore venue. » Sa mère dit aux serviteurs : « Faites tout ce qu'il vous dira. » Or, il y avait là six cuves de pierre pour les ablutions rituelles desJuifs ; chacune contenait environ cent litres. Jésus dit aux serviteurs : « Remplissez d'eau les cuves. » Et ils les remplirent jusqu'au bord. Il leur dit : « Maintenant, puisez, et portez-en au maître du repas. » Ils lui en portèrent. Le maître du repas goûta l'eau changée en vin. Il ne savait pas d'où venait ce vin, mais les serviteurs le savaient, eux qui avaient puisé l'eau. Alors le maître du repas interpelle le marié et lui dit : « Tout le monde sert le bon vin en premier, et, lorsque les gens ont bien bu, on apporte le moins bon. Mais toi, tu as gardé le bon vin jusqu'àmaintenant.»*

#### *Homélie*

# *Sacrement du Mariage*

#### **Profession de foi**

#### **Invocation de l'Esprit-Saint :** Viens Esprit-Saint, Viens en nos cœurs.

*Viens Esprit-Saint, viens en nos cœurs, Et envoie du haut du cielUn rayon de ta lumière.*

#### *Veni Sancte Spiritus*

*Viens en nous, viens Père des pauvresViens, Dispensateur des dons, Viens, Lumière de nos cœurs.*

*Consolateur souverain, Hôte très doux de nos âmes,Adoucissante fraîcheur.*

*Dans le labeur, le repos, Dans la fièvre, la fraîcheur, Dans les pleurs, le réconfort.*

*Ô lumière bienheureuse, Viens remplir jusqu'à l'intimeLe cœur de tous tes fidèles.*

*Sans ta puissance divine, Il n'est rien en aucun homme,Rien qui ne soit perverti.*

*Lave ce qui est souillé, Baigne ce qui est aride, Guéris ce qui est blessé.*

*À tous ceux qui ont la foi, Et qui en Toi se confient, Donne tes sept dons sacrés.* **Appel des témoins**

**Échange des consentements**

**Action de grâces :** Alléluia, Jésus sauveur.

*À pleine voix, louons le Seigneur, Que règne en nos cœurs celui qui est la vie, Ouvrez les yeux, le royaume est là, Jésus nous appelle.*

*Alléluia, Alléluia.Alléluia, Alléluia. (Bis)*

#### **Bénédiction des alliances**

**Action de grâces :** Alléluia, Jésus sauveur.

*Il est venu donner sa lumière, Nous donner sa vie, nous révéler son cœur,Christ est Seigneur pour l'éternité, À Lui la victoire!*

**Prière des époux**

# *Liturgie Eucharistique*

**Offertoire :** Pièce Musicale

**Sanctus :** Messe de saint Boniface

*Sanctus, Sanctus, Sanctus!Deus Sabaoth! (bis) Pleni sunt coeli et terra gloria tua!Hosanna in excelsis Deo! Hosanna in excelsis! (bis) Benedictus qui venit in nomine domini. Hosanna in excelsis Deo!Hosanna in excelsis! (bis)*

**Anamnèse :** Messe de saint Boniface

**Notre Père :** Rimsky-Korsakov*.*

**Bénédiction nuptiale**

**Agnus Dei:** Messe de saint Boniface

*Agnus Dei qui tollis peccata mundiMiserere nobis (bis)Agnus Dei qui tollis peccata mundiDona nobis pacem.*

#### **Communion :** L'amour jamais ne passera.

*L'amour jamais ne passera, L'amour demeurera, L'amour, l'amour seul, La charité jamais ne passera, Car Dieu est Amour.*

*Quand j'aurais le don de la science, Et connaîtrais tous les mystères ; Parlerais-je les langues des anges, Sans amour, je ne suis rien.*

*Si je donnais mes biens en aumône, Si je livrais mon corps aux flammes. Si ma foi déplaçait les montagnes, Sans amour, je ne suis rien.*

*La charité est toujours longanime, Ne tient pas compte du mal. La charité se donne sans cesse,Ne cherche pas son avantage.*

*La charité ne jalouse personne, La charité jamais ne s'irrite. En tout temps elle excuse et espère, La charité supporte tout.*

#### **Chant à Marie :** Couronnée d'étoiles

*Nous te saluons, Ô toi Notre Dame, Marie, vierge sainte que drape le soleil. Couronnée d'étoiles, la lune est sous tes pas. En toi nous est donnéeL'aurore du salut.*

*Marie Ève nouvelle et joie de ton Seigneur, Tu as donné naissance à Jésus le Sauveur. Par toi nous sont ouvertes les portes du jardinGuide-nous en chemin, Étoile du Matin.*

*Tu es restée fidèle, mère au pied de la croix. Soutiens notre espérance et garde notre foi. Du côté de ton Fils, tu as puisé pour nousL'eau et le sang versés qui sauvent du péché.*

*Quelle fut la joie d'Ève lorsque tu es montée, Plus haut que tous les anges, plus haut que les nuées, Et quelle est notre joie, douce Vierge MarieDe contempler en Toi la promesse de vie.*

*Ô Vierge immaculée, préservée du péché, En ton âme, en ton corps, tu entres dans les cieux. Emportée dans la gloire, sainte Reine des cieux, Tu nous accueilleras un jour auprès de Dieu.*

### *Envoi*

**Bénédiction finale**

**Signature des registres**

**Chant d'envoi :** Chantez avec moi le Seigneur

*Chantez avec moi le Seigneur, Célébrez-le sans fin. Pour moi il a fait des merveilles, Et pour vous il fera de même.*

*Il a posé les yeux sur moi, Malgré ma petitesse. Il m'a comblée de ses bienfaits, En lui mon cœur exulte.*

*L'amour de Dieu est à jamais Sur tous ceux qui le craignent. Son nom est saint et glorieux, Il a fait des merveilles.*

*Déployant son bras tout-puissantIl disperse les riches. Aux pauvres il donne à pleines mains, À tous ceux qui le cherchent.*

*Il se souvient de son amour,Il élève les humbles. Il protège et soutient son peuple, Il garde sa promesse.*

*\*\*\*\*\*\*\*\*\*\*\*\*\**

*« Ils ne feront plus qu'un »*

*Nous vous remercions très chaleureusementDe nous accompagner en ce jour par votre présence et vos prièreset sommes heureux de pouvoir partager notre joie.*